### **Образцы решения задач**

#### **Задача№1**

Вычислить информационный объем сообщения в битах, байтах, килобайтах, мегабайтах и гигабайтах:

Я изучаю информатику.

### **Решение:**

Сначала нужно подсчитать все символы в сообщении (с учетом пробелов и знаков препинания).

*1. Сколько знаков в сообщении? 21 знак.*

*2. Сколько байт в сообщении?*

### **1 знак=1 байту**

1 байт \* 21=21 байт

*3. Сколько бит в сообщении?*

### **1 байт=8 бит**

8 бит \* 21=168 бит

*4. Сколько килобайт в сообщении?*

## **1 килобайт=1024 байта (≈1000 байт)**

21байт : 1000 **≈** 0,021 килобайта

*5. Сколько мегабайт в сообщении?*

# **1 мегабайт=1024 килобайта (≈1000 кб)**

0,021килобайта : 1000 **≈** 0,000021 мегабайта

*6. Сколько гигабайт в сообщении?*

## **1 гигабайт=1024 мегабайта (≈1000 мб)**

0,000021 мегабайта : 1000 **≈** 0,000000021 гигабайта

*Ответ:* 21 байт, 168 бит, 0,021 килобайта, 0,000021 мегабайта, 0,000000021 мегабайта

**Задача№2** Составить алгоритм и блок-схему для следующей задачи.

У Тани было 3 яблока и 5 груш. У Вани было на 1 яблоко больше и на 2 груши меньше чем у Тани. Сколько фруктов было у детей вместе?

Составить алгоритм – это значит оформить последовательность разделов: АЛГ, ДАНО, НАДО, НАЧ – КОН.

Для решения задачи мы сами придумываем имена исходных данных, промежуточных результатов и конечных результатов:

КЯТ – кол-во яблок у Тани

КГТ – кол-во груш у Тани

РЯВ – разница яблок у Вани и Тани

РГВ – разница груш у Вани и Тани

КФД – кол-во фруктов у детей

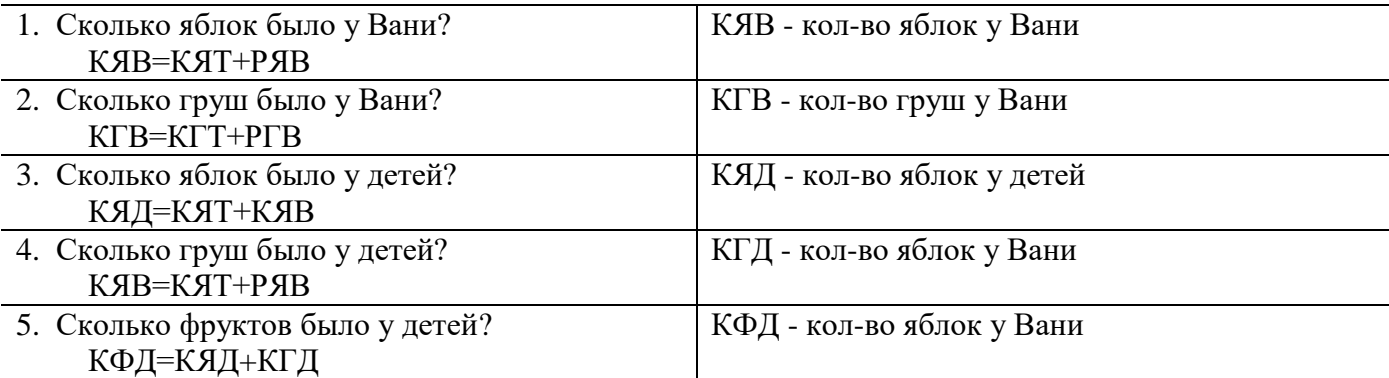

#### **Блок-схема**

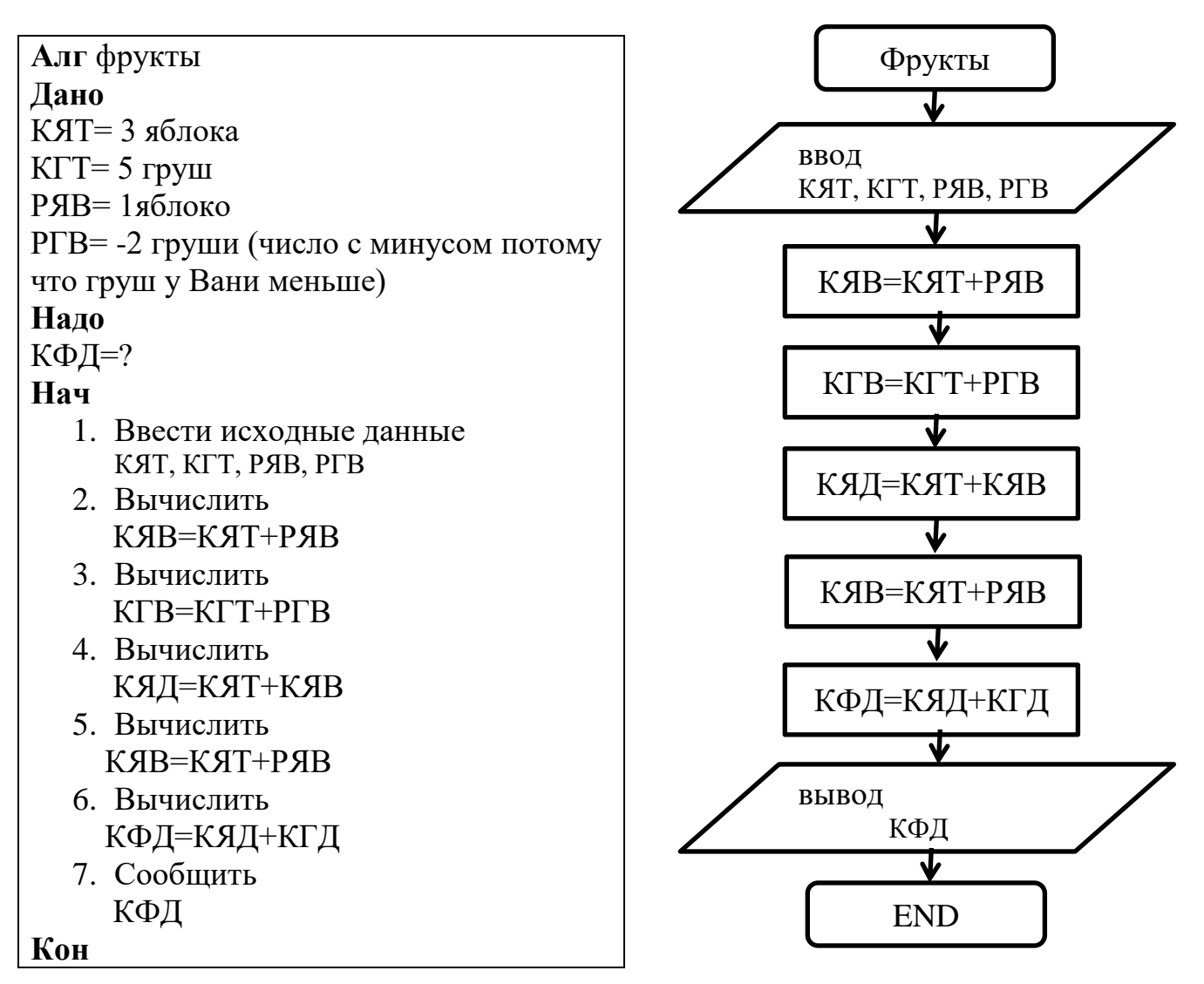

### Задача№3

Закодировать двоичным кодом цвета радуги. Решение:

1. Составим таблицу объектов кодирования.

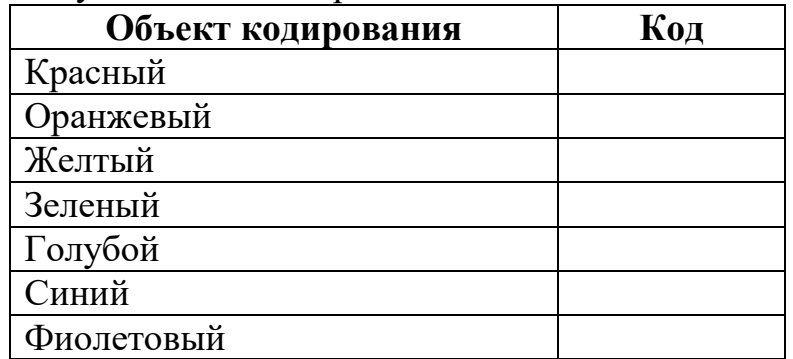

2. Формула для определения кол-ва знаков в коде:

### $K = 2^n$

- К это кол-во объектов кодирования
- n это кол-во знаков в коде, который мы создадим
- $2$  это число, которое определяет тип кодирования
	- (у нас кодирование двоичное)
- 3. Подставим в эту формулу известные данные и будем подбирать значение для n: 1)  $n=1$

 $7 = 2^1$ ;  $2^1 = 2$ ;  $7 > 2$ , полученное число меньше 7 (нам для решения нужно чтобы число было больше или равно 7, поэтому n=1 нам не подходит)

2)  $n=2$ 

 $7 = 2^2$ ;  $2^2 = 4$ ;  $7 > 4$ , полученное число меньше 7 (нам для решения нужно чтобы число было больше или равно 7, поэтому n=2 нам не подходит)

3) 
$$
n=3
$$

 $7 = 2^3$ ;  $2^3 = 8$ ;  $7 < 8$ , полученное число больше 7 (нам для решения нужно чтобы число было больше или равно 7, поэтому n=3 нам подходит)

Таким образом наш код будет состоять из 3-х знаков.

4. Так как наше кодирование двоичное, то в коде будут только 0 и 1. Код составляем сами, но повторяться коды не должны. Доставляем коды в таблицу кодирования:

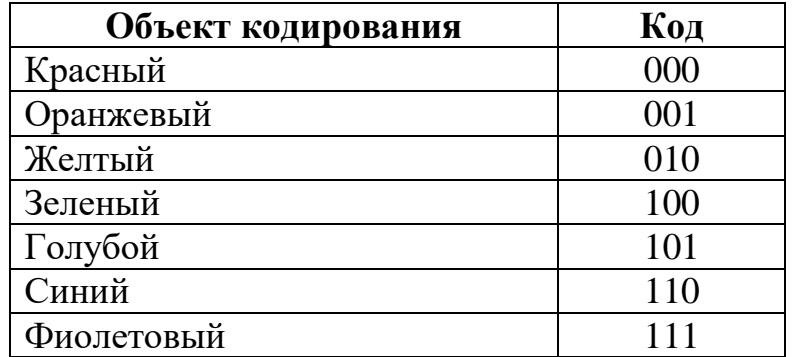

#### Залача№4

Перевести из 10 с/с в 2 с/с, 8 с/с, 16 с/с следующее число: 123<sub>10</sub> Произвести проверку решения.

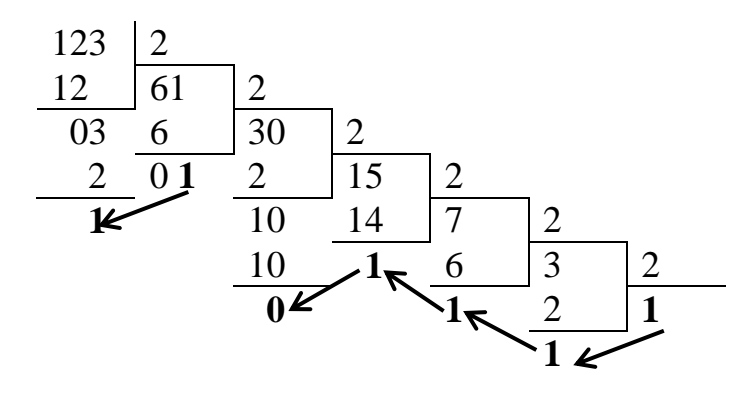

При переводе в новую систему счисления нужно делить число до тех пор, пока не получим частное, строго меньшее делителя. При переводе в 2 с/с делим на 2, при переводе в 8 с/с делим на 8, при переводе в 16 с/с делим на 16. Число в новой с/с формируем в обратном порядке – от последнего частного к первому остатку (см по стрелкам). Получили число 1111011<sub>2</sub>

#### **ПРОВЕРКА**

$$
\begin{array}{cccc}\n6 & 5 & 4 & 3 & 2 & 1 & 0 \\
1 & 1 & 1 & 1 & 0 & 1 & 1_2 & 1 \end{array} = 1*2^6 + 1*2^5 + 1*2^4 + 1*2^3 + 0*2^2 + 1*2^1 + 1*2^0 = 1*64 + 1*32 + 1*16 + 1*8 + 0 + 1*2 + 1*1 = 64 + 32 + 16 + 8 + 2 + 1 = 12310
$$

При проверке нужно пронумеровать все цифры в числе от младшей цифры к старшей (справа налево), начиная с 0. Далее каждую цифру умножить на число, определяющее с/с в той степени, чему равен номер цифры (это число называется основание с/с, у нас это число 2). Затем выполнить обычные вычислительные действия. В итоге должно получиться то число, которое мы делили на 2. Если число получилось другое, то где-то допущена ошибка.

В других с/с проверка осушествляется аналогично, меняется только основание с/с:  $68 c/c$  это 8,  $616 c/c - 16$ .